#### **Realizzazione di un file corretto per la stampa di adesivi**

Cinque semplici regole da seguire per realizzare un file corretto e non avere sorprese alla ricezione della merce!

### **1- Formato dei file**

Il nostro sistema elabora file PDF vettoriali in scala 1:1. In caso di PDF si consiglia per un risultato ottimale di generare PDF/X 1a (Coated Fogra 39).

## **2- Colori**

La tonalità potrà variare leggermente in base al supporto di stampa. Questo dipende dalla finitura del supporto stesso. Tutti i file vanno convertiti in CMYK (ciano, magenta, giallo e nero) assegnando il profilo colore Fogra 39. Le immagini in RGB o con colori PANTONE saranno convertite automaticamente dal profilo di separazione standard di default, senza blocco della produzione.

Per ottimizzare i fondi neri si consiglia di utilizzare le seguenti percentuali: C30, M30, Y30, N100.

#### **3- Risoluzione**

La risoluzione ottimale delle immagini per una buona qualità di stampa è di 300DPI in formato reale: file con risoluzione minima di 200 DPI in genere danno risultati accettabili; una risoluzione inferiore non darà risultati soddisfacenti. Per la stampa di file con risoluzione inferiore dovrete trasmettere una liberatoria via mail inviandola all'indirizzo: **produzione@pgteam.it** indicando nome del file e numero d'ordine.

#### **4- Testi e immagini**

Tutti i testi dovranno essere convertiti in tracciati e tutte le immagini incorporate nel documento.

#### **5- Linee guida**

Selezionare tra le dime allegate quella del formato acquistato ed inserire gli elementi seguendo le linee guida che dovranno essere poi rimosse prima di salvare il file.

# **Carica il file definito per la stampa al seguente link:**

#### **http://www.pgteam.eu/invio-files.html**

inserendo i tuoi dati di riferimento e il numero d'odine che ti è arrivato via E-mail con la conferma d'ordine.

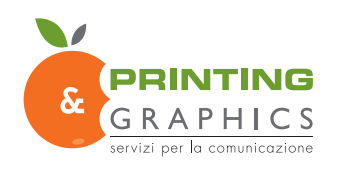

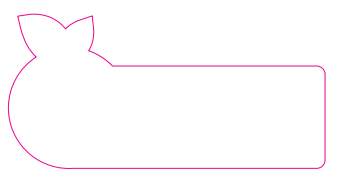

**Fornire il singolo adesivo e la relativa fustella se non si tratta di adesivi squadrati**

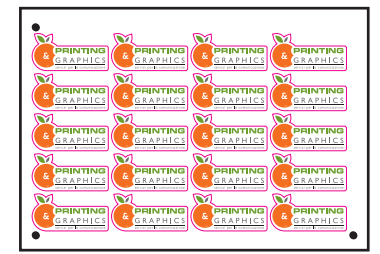

**Vi verrano fornite delle plancie multiple Le linee magenta rappresentano il mezzotaglio** Abbondanza almeno 3mm per lato FORMATO AL VIVO 60x60MM

Margine in cui non inserire testi e loghi solo fondo e immagini

Abbondanza almeno 3mm per lato FORMATO AL VIVO 90x50MM

Margine in cui non inserire testi e loghi solo fondo e immagini

Margine in cui non inserire testi e loghi solo fondo e immagini

Margine in cui non inserire testi e loghi solo fondo e immagini

#### Abbondanza almeno 3mm per lato FORMATO AL VIVO 150x210MM

Margine in cui non inserire testi e loghi solo fondo e immagini

Abbondanza almeno 3mm per lato FORMATO AL VIVO 210x297MM

Margine in cui non inserire testi e loghi solo fondo e immagini